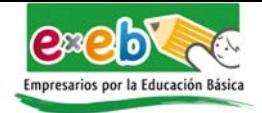

# **EXEB** BOLETÍN

### **No.3 2022**

圖 INFORME<br>ANUAL<br>2022

**Vuelven las** calificaciones reprobatorias en escuelas de varios estados

> **Panorama Educativo**

Herramientas<br>**Digitales F1**

Descubre a los **GRANDES INVENTORES DE LA HISTORIA** gracias a estos libros

### **¡Orgullo** mexicano!

**Estudiantes** ganan oro en<br>Robótica

**Las funciones** del teclado que (quizá) no conozcas

### **INFORME** 2022 **ANUAL**

Te compartimos nuestro Informe Anual 2022.

Gracias a nuestros patronos, consejeros, autoridades educativas tanto estatales como federales, comunidad educativa y miembros de ExEb, queremos expresarles nuestro agradecimiento por compartir este trayecto a lo largo de todos estos años, y permitirnos seguir trabajando por alcanzar la calidad educativa que requiere urgentemente nuestro país.

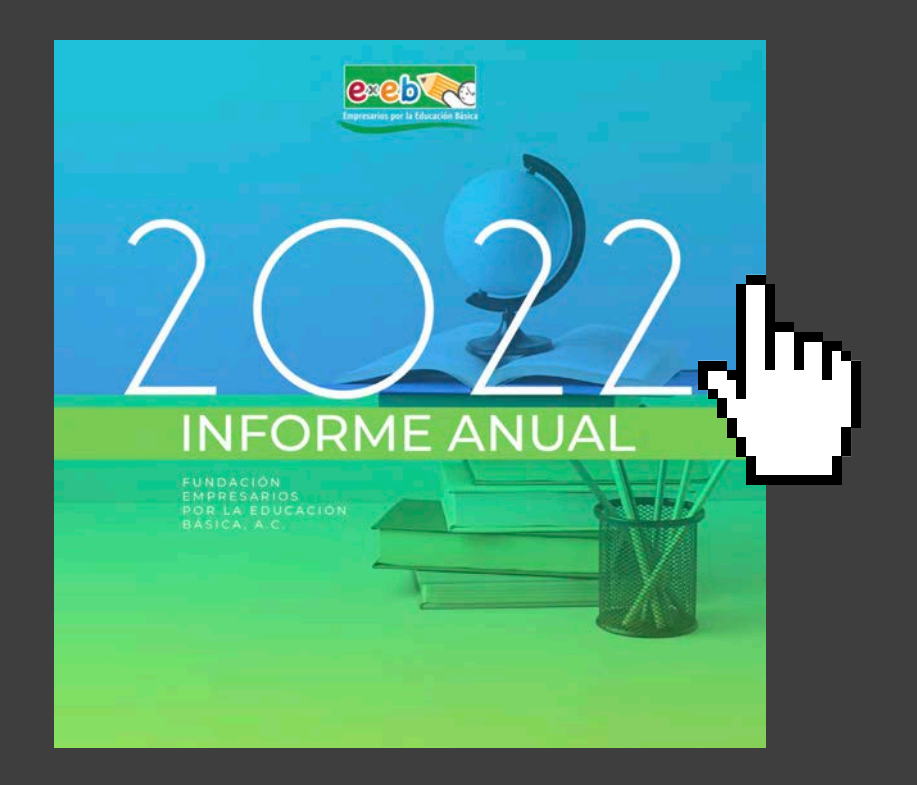

## **Panorama Educativo**

*El Panorama Educativo es el resultado de la colaboración entre los gobiernos, la OCDE, expertos e instituciones que trabajan conjuntamente para generar información de los países de esta organización y de otros que se suman a este proyecto.*

El Panorama Educativo contiene 459 páginas con información de 47 países: 36 que pertenecen a la OCDE (entre los que se encuentra México). Por su importancia e interés público, te describimos y comentamos lo que se considera más destacado.

**Primero,** en 2021, **sólo el 27% de los mexicanos entre 25 y 34 años contaban con estudios superiores,** lo que representó la tasa más baja de los países miembros de la OCDE. **El crecimiento nacional** de este indicador ha sido muy lento: **apenas del 10% en las últimas dos décadas,** lo que representa la mitad del crecimiento experimentado en los países de la OCDE (21%). **Igualmente, el país muestra grandes diferencias entre las entidades federativas en estudios superiores, siendo el más alto el de la Ciudad de México (30%) y el más bajo el del estado de Chiapas (12%).** 

Finalmente, mientras que en los países de la OCDE 14% de este segmento de la población **abandonan la escuela** sin terminar la Educación Media Superior (EMS), **en México la cifra asciende a 44%.**

**Segundo, en México los trabajadores de tiempo completo entre 25 y 34 años con estudios superiores ganan 58% más que los trabajadores con estudios terminados de EMS (educación media superior).** Sin embargo, la tasa de empleo de los hombres con estudios universitarios es inferior a la tasa de empleo de los hombres con estudios de EMS (86% frente a 88%). El caso de las mujeres es distinto: la tasa de empleo de quienes cuentan con estudios superiores es 20 puntos porcentuales más alta que el de las de las mujeres con estudios de EMS (74% y 54%, respectivamente).

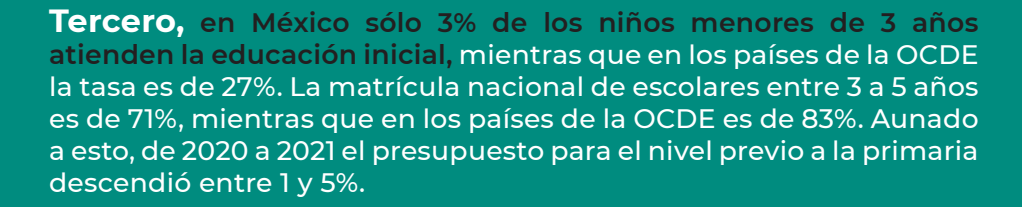

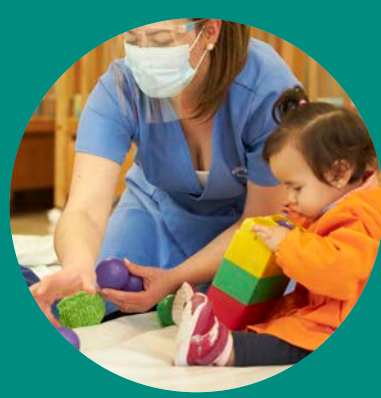

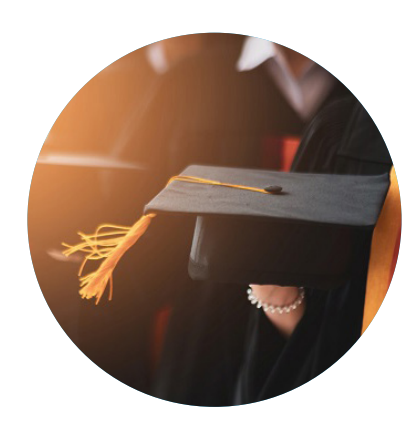

**Cuarto, el gasto promedio que invierte México en educación es uno de los más bajos. Por cada estudiante, México invierte anualmente: \$2 977 DLLS. en primaria; \$2 890 DLLS. en secundaria y EMS, y \$7 341 DLLS. en educación superior. Estas cifras contrastan con el gasto educativo promedio de los países de la OCDE: \$10 722, \$11 400 y \$17 559, respectivamente.** Asimismo, el gasto en ciencia y tecnología en México equivale solo al 15% del gasto en educación superior, tasa muy por debajo del promedio de los países de la OCDE, que alcanza el 33%.

**Quinto, el gasto promedio de la educación privada, en 2019, en primaria, secundaria y EMS fue de 19%, mientras que en los países de la OCDE fue de 10%.** Por su parte, la inversión del sector privado en educación superior alcanzó 44% en México, mientras que en los países de la OCDE fue de 31%. En este nivel educativo, 36% de los jóvenes estudiaron en instituciones privadas, mientras que en los países de la OCDE la cifra fue de 17%.

> En conclusión, El sistema educativo nacional, en comparación con los países de la OCDE: atiende a una menor proporción de estudiantes y expulsa a una proporción mayor; invierte un menor porcentaje de recursos, tanto en educación como en ciencia y tecnología; la educación privada atiende a más estudiantes e invierte más recursos que los países de la OCDE.

#### **Fuentes**

Por Eduardo Backhoff Escudero / EL UNIVERSAL / 24/10/22 / Link: https://www.eluniversal.com.mx/opinion/eduardobackhoff-escudero/la-nota-reprobatoria-de-mexico-eneducacion-una-mirada-internacional

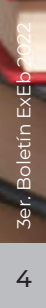

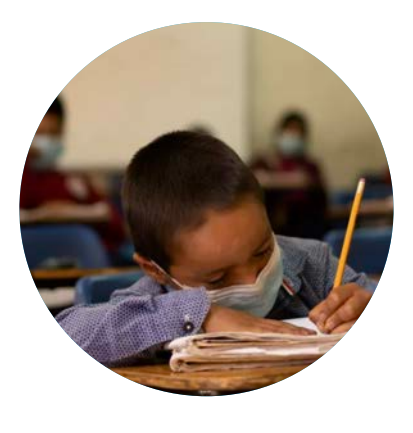

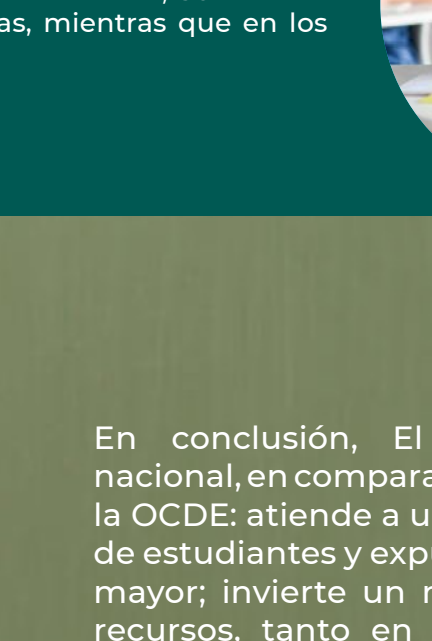

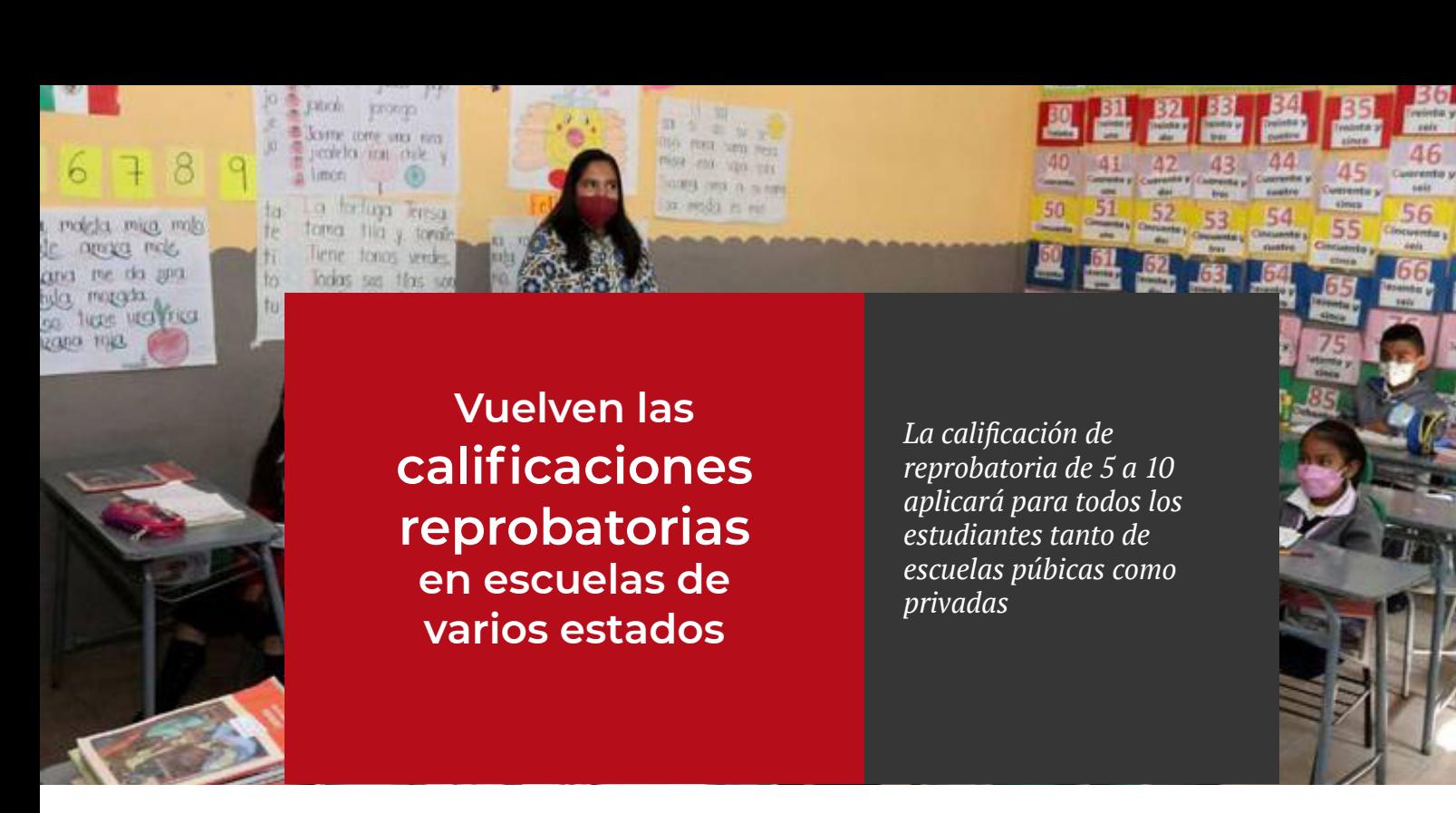

Después de dos años de pandemia, cuando la Secretaría de Educación Pública autorizó no aplicar el esquema de reprobación en ninguno de los grados de educación básica, en el próximo Ciclo Escolar 2022-2023, las calificaciones reprobatorias volverán las boletas de los estudiantes.

De primero a segundo grado no se tendrán en cuenta calificaciones reprobatorias, sin embargo, de tercer grado de primaria a tercer grado de secundaria, la calificación de reprobatoria de 5 a 10 sí aplicará para todos los estudiantes tanto de escuelas públicas como privadas.

Por El Sol de México 13/11/22 / Link: https://www.elsoldemexico.com.mx/mexico/sociedad/vuelven-las-calificaciones-reprobatorias-en-escuelas-

#### **En Coahuila**

- La calificación reprobatoria será para los alumnos de tercero de primaria a tercero de secundaria.
- En el primero y segundo grado de primaria la tabla de evaluación será de 6 a 10.
- En el caso de los alumnos y alumnas que cursan el preescolar su calificación será aprobatoria en todos los niveles, realizando evaluaciones que ayuden a los alumnos a ir avanzando en grado.

#### **En Tabasco**

de-varios-estados-9184753.html

Fuentes:

Las calificaciones a capturar de tercero a sexto grado de primaria y todos los grados de secundaria serán de la escala del 5 al 10.

#### **En Zacatecas**

- Podra haber alumnos reprobados, a partir de tercer grado de primaria.
- Tampoco se tomará en cuenta el requisito de 80% de asistencia para poder aprobar.

#### **En Baja California**

Las calificaciones reprobatorias regresarán a partir del 1 de diciembre en los niveles de educación básica, en nivel primaria y secundaria.

#### **En Aguascalientes**

La calificación reprobatoria será para los alumnos de tercero de primaria a tercero de secundaria.

### **Descubre a los GRANDES INVENTORES DE LA HISTORIA gracias a estos libros**

**1**

### **Gutenberg. Un inventor impresionante**

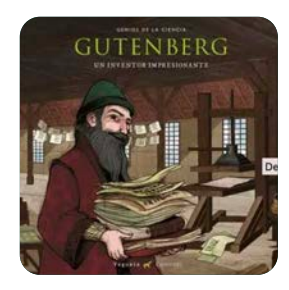

Relata la historia de la vida y el contexto histórico en el que vivió el inventor Johannes Gutenberg. Considerado como un gran genio, fue el inventor de la imprenta, por la que se despertó una gran revolución en la transmisión del conocimiento. Su historia se desarrolla en la Edad Moderna y con ella los estudiantes a partir de 9 años podrán conocer la manera en la que se trabajaba la tipografía y los diferentes medios en los que se difundía el lenguaje escrito.

**Autor: Álvaro Marcos Editorial: Vegueta Ediciones**

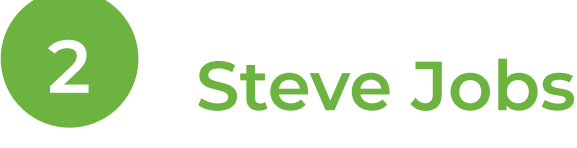

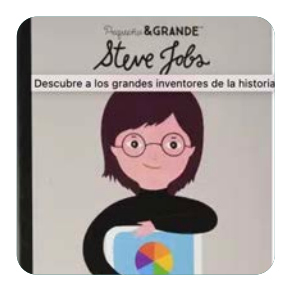

Pertenece a la colección 'Pequeña&Grande' y se basa en la figura de Steve Jobs, el inventor de Apple. Muestra cómo desde pequeño se comenzó a interesar por los ordenadores y cómo fraguó una profunda amistad con Steve Wozniak, con quien acabó montando su empresa y consiguieron dar forma a su idea de que todo el mundo debía tener un ordenador personal. Además, construyeron el primer ordenador personal Apple 1, y después muchas otras herramientas digitales como el iPhone, el iPad, el iWatch…

**Autora: María Isabel Sánchez Vegara Editorial: Alba**

### **El Submarino que no quería hundirse**

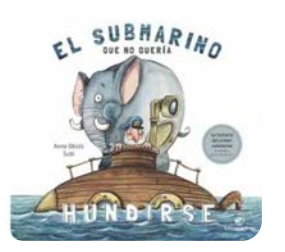

**3**

Su objetivo es conmemorar el 200 aniversario del nacimiento de Narcís Monturiol, pionero de la navegación submarina. En él se cuenta una disparatada historia en la que siete elefantes formaron parte del primer submarino de la historia. Está escrito de forma divertida y con letra de imprenta, de fácil lectura y muy atractivo para los menores que aún no han comenzado a leer.

**Autora: Anna Obiols Llopart Editorial: El Pirata**

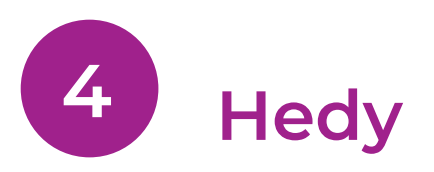

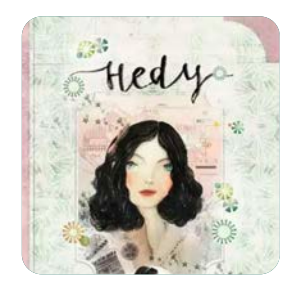

La protagonista de esta colección es Miranda, una niña de 8 años que narra la vida de la figura histórica en la que se inspira el Día de los Inventores: la actriz e inventora Hedy Lamarr. Esta poseía un gran talento como actriz, pero también un don para las Matemáticas y la Física, así como un espíritu colaborativo. Todo esto, sumado a sus estudios de Ingeniería, le llevaron a inventar un sistema de comunicación, utilizado en la Guerra Fría, y que fue el antecedente del GPS, el Bluetooth o el Wi-Fi.

**Autor: Itziar y Jorge Miranda Vicente Editorial: Edelvives**

### **Inventoras y sus inventos**

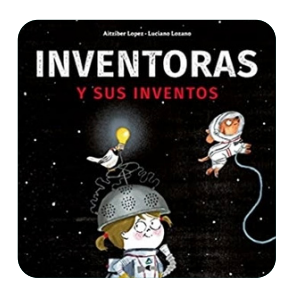

**5**

**6**

¿Te has fijado en los objetos, máquinas y muebles que tienes a tu alrededor? Todos han sido inventados por alguien. Y muchos de ellos fueron ideados por mujeres. Por chicas que, como tú, querían mejorar el mundo. Es imposible hablar de todos los inventos y de todas las inventoras, pero aquí tienes una bonita y divertida selección. Un libro para niños de 7 a 10 años. **Autora: Aitziber López Editorial: Editorial Flamboyant, S.L.**

### **El museo de los pequeños grandes inventos**

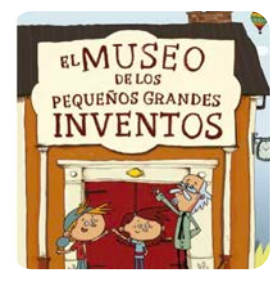

La rueda, el telescopio, la máquina de vapor, el avión o el automóvil fueron grandes inventos que hicieron avanzar a la humanidad, pero ¿quién inventó el yo-yo, el chicle o los skates? ¿Y la bicicleta o las tiritas? ¿Cuándo aparecieron las primeras videoconsolas, las aspiradoras o los sándwiches? ¿Te has preguntado alguna vez qué pasaría si no existieran los botones y las cremalleras? ¿Qué pasaría si alguien no hubiera inventado el ratón para los ordenadores o los bolígrafos? Un libro para descubrir de dónde vienen y quién inventó muchas de las cosas que usamos cada día. Para niños a partir de 6 años.

**Autora: VV.AA. Editorial: Castellano**

Fuentes: Por Lucía García López / Educación 3.0 / Link: https://www.educaciontrespuntocero.com/libros/inventores-libros/

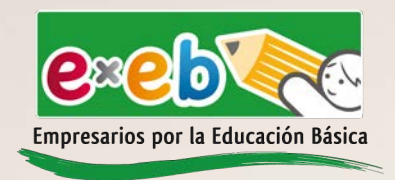

CON NUESTRA MAYOR ESTIMA Y AGRADECIMIENTO

### **FUNDACIÓN EMPRESARIOS POR LA EDUCACIÓN BÁSICA, A.C.**

TE DESEAMOS

Feliz

Vaviolad Y UN PRÓSPERO AÑO NUEVO 2023

*La magia de la Navidad es que hace que un año se pase volando, nos hace reflexionar sobre lo que hemos*  **luchado, lo que hemos ganado y nos da fuerza para seguir adelante. Despierta y nos da fuerza para seguir a luz los mejores da fuerza para seguir adelante. El para seguir adelante. Despierta y saca a luz los mejores da fue** *sentimientos del ser humano y nos hace apreciar mejor el verdadero valor de la amistad, la familia y el amor.*

3er. Boletín ExEb 2022

### **¡Orgullo mexicano! Estudiantes ganan oro en First Global Challenge de Robótica**

*La competencia reunió a estudiantes de más de 100 países quienes estudian carreras relacionadas con Ciencias, Matemáticas e Ingeniería.*

Estudiantes mexicanos obtuvieron la medalla de oro Albert Einstein Award en el First Global Challenge de Robótica que se realizó en Ginebra en octubre.

El premio más prestigioso de la competencia se otorgó a la delegación mexicana debido a que su robot obtuvo el mejor desempeño durante la competencia y ejemplifica los principios de First Global.

### **La temática de la competencia de este año era la captura de carbono y demostrar cómo las tecnologías se desarrollan para proteger a la atmósfera del cambio climático.**

Cabe destacar que esta fue la cuarta vez que los jóvenes lograron representar al país en la competencia internacional después de su participación en la eliminatoria de Team México en el Instituto Tecnológico Autónomo de México (ITAM).

El Team México que puso en alto el nombre del país en la competencia está conformado por: Ángel Emiliano Arellano Manzo, Carlos Alejandro Campos Guzmán, Carlos Gibrán Verástegui Iglesias, Emilia Plancarte Garibay, Hugo Daniel Espino Luján, Luis Fernando Arredondo Esparza, María Fernanda López Valenzuela, Max Fernando Fernández Piedra, Zara Carolina Moreno Amaya, Samir Chaman Serna, Diana Ramos Casas.

aer. Boletín Executada a Brazil Executada a Brazil e a Brazil e a Brazil e a Brazil e a Brazil e a Brazil e a B Fuentes: Por Christian Granados / Aristegui Noticias / 03/11/22 / Link: https://aristeguinoticias.com/0311/ kiosko/orgullo-mexicano-estudiantes-ganan-oro-en-first-global-challenge-de-robotica-video/

# **Herramientas Digitales**

HERRAMIENTAS PARA MAESTROS

# **F1, F7…**

### **Las funciones del teclado que (quizá) no conozcas**

*Cambiar el nombre de un archivo o cerrar la página web de inmediato son tan solo algunas de las funciones que ofrecen las doce teclas situadas en la parte superior del teclado, identificadas con la letra F y un número.*

Abre el menú de ayuda de la ventana que se tenga abierta en ese momento. Por ejemplo: si estás en Chrome, la tecla abre el soporte de ayuda de Google. Si se combina con la tecla 'Ctrl', oculta el menú de 'opciones' (en el que aparecen las pestañas de 'Inicio', 'Insertar', 'Diseño'...) tanto en Word como en Excel.

La principal función de esta tecla es cambiar el nombre de un archivo o carpeta. Tan solo hay que seleccionar el documento en cuestión y presionar 'F2' para que se pueda modificar el nombre. Asimismo, en Office se puede combinar con otras teclas para llevar a cabo otras funciones del teclado:

- Alt+Ctrl+F2: abre la biblioteca de documentos
- Ctrl+ F2: ofrece una vista previa de impresión en Word

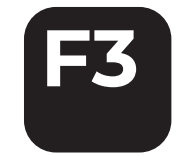

**F1**

**F2**

Con ella se abre la opción de búsqueda de un término o palabra dentro de una página web en Chrome, Microsoft Edge o Firefox. En Word, permite cambiar de mayúsculas a minúsculas (o viceversa) presionándola a la vez que la tecla 'Shift (la de la flecha hacia arriba).

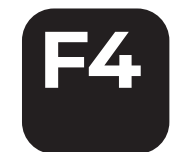

Al pulsarla junto a la tecla 'Alt' se cierra la página web o programa que esté abierto en ese momento.

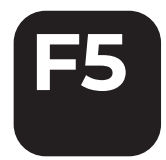

Quizá es una de las más conocidas, ya que sirve para 'refrescar' o actualizar una página web (aunque también actualiza carpetas del ordenador). No obstante, cuenta con más funciones del teclado:

- En PowerPoint da inicio a la presentación
- Si se combina con la tecla 'Ctrl', se actualiza la página web y se borra la caché del navegador
- En Office abre la opción 'Buscar y reemplazar'

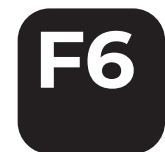

Dentro del navegador, se puede escribir directamente sobre el buscador sin hacer clic en el mismo. En el caso de estar dentro de Word, combinando 'Ctrl+Mayúsculas+F6' ayuda a cambiar y moverse entre distintos documentos.

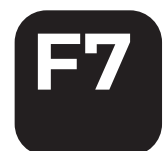

En Word sirve para abrir una ventana emergente que revisa la ortografía y la gramática. Cuando se combina 'alt+ F7', realiza la revisión ortográfica, y si se pulsa 'Shift+F7' abre el diccionario de sinónimos.

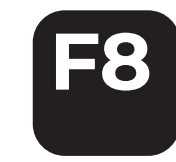

Selecciona texto en Word (un párrafo o todo el texto si se pulsa varias veces) y también abre el 'modo seguro' de Windows.

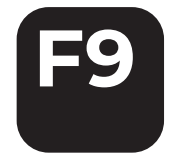

Con esta tecla se recalculan fórmulas en Excel y se envía y recibe correo electrónico en algunos gestores de mensajería.

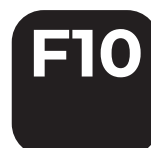

Junto a la tecla 'Shift' realiza la misma función que el botón derecho del ratón. Por ejemplo: en Word muestra la ventana emergente de 'cortar', 'copiar', 'pegar', 'fuente'... También en Word, y junto con la tecla 'Ctrl', maximiza la ventana.

**F11** Sirve para que la ventana del **F12** navegador que está en ese momento abierta se visualice a 'pantalla completa' (sin la barra de búsqueda). También para salir de ella. En Word ayuda a encontrar fácilmente los hipervínculos del texto y en Excel, pulsando 'Shift +F11', añade una nueva hoja de cálculo.

En Internet abre un documento (en la parte derecha de la pantalla) en modo HTML, mientras en Word y Excel permite acceder a la función 'Guardar como'.

Fuentes: Por Laura Román / Educación 3.0 / Link: https://www. educaciontrespuntocero.com/tecnologia/funciones-delteclado/

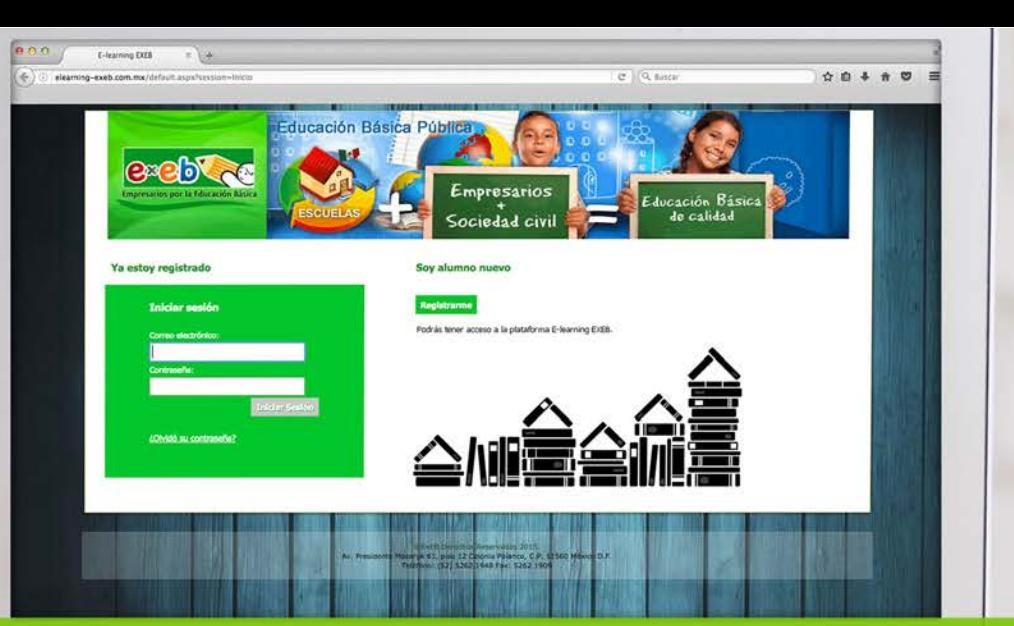

# **ESPECIALIZACIÓN EN** MEJORA ACADÉMICA<br> **Curso online** para maestros,

directores y supervisores.

Sistema de enseñanza: Modular y virtual

Duración: 6 meses

≣[¤]

- Foros - Contenidos exclusivos de Fundación ExEb

Contamos con una plataforma virtual en la

- Subir tareas para revisión

Acceso en línea 24 x 7

que puedes acceder a:

- Chat con tutores
- Aclaración de dudas (abierto las 24 horas)

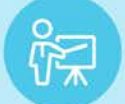

Registran calificaciones, revisan tareas, se comunican con alumnos, responden mensajes y otras funciones.

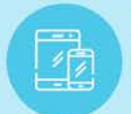

3er. Boletín ExEb 2022

Incluso en dispositivos móviles Alumnos podrán ingresar desde su iPhone, iPad y otros smartphones Android.

#### Fácil de Operar

Se genera un usuario para el alumno que permite el acceso a la plataforma.

#### **Mayores Informes:**

e-mail: comunicaciones@exeb.org.mx Horario de atención de 9 a 17 hrs.

Objetivo: Desarrollar competencias que les permita a los participantes acompañar de manera eficiente a los Consejos Escolares de Participación Social (CEPS) y a los Consejos Técnicos Escolares (CTE) para mejorar el bienestar de las y los educandos, específicamente sus niveles de aprendizaje a través del Modelo de Autogestión Escolar desarrollado por ExEb para lograr Escuelas Autogestivas.

Perfil de Ingreso: Son asequibles a profesionales de la educación de muy diversos niveles, así como, a personas interesadas en el tema sin que se cuente con estudios avanzados. El requisito consiste en tener la capacidad para cultivar confianza entre los miembros de un colectivo escolar y manejar herramientas que impulse la autoevaluación colaborativa, (Supervisores, directivos, docentes y padres de Familia).

#### **RED CURRICULAR DE LOS MÓDULOS**

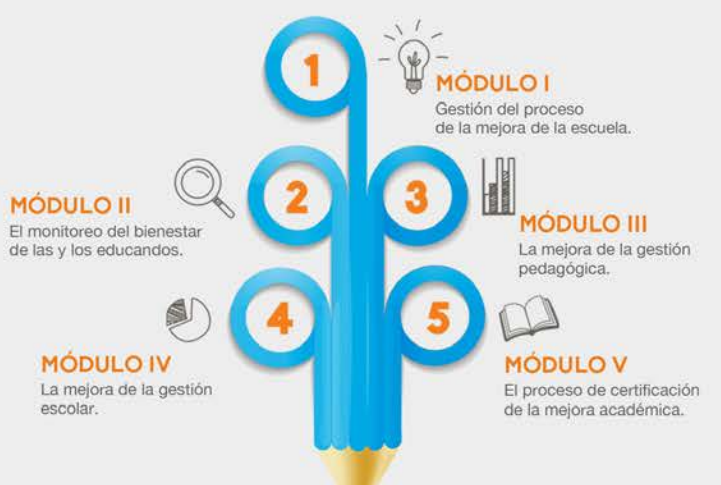

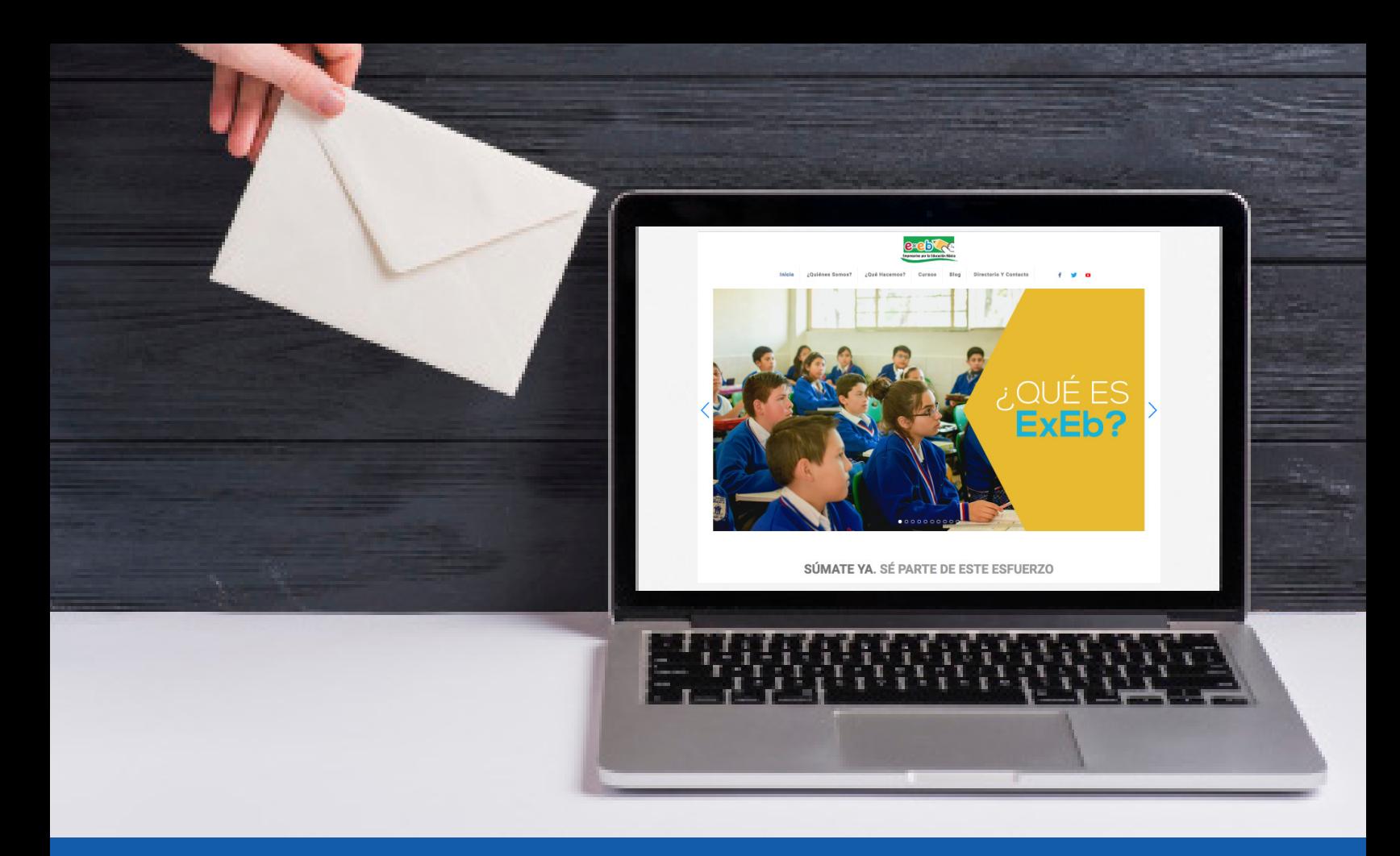

# **CONTACTO**

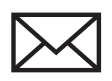

comunicaciones@exeb.org.mx

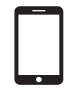

**www.exeb.org.mx**

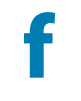

facebook.com/FundacionExEb

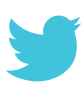

@FundacionExEb

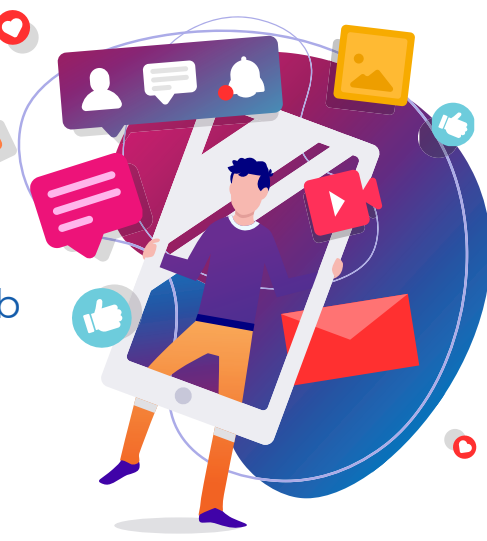